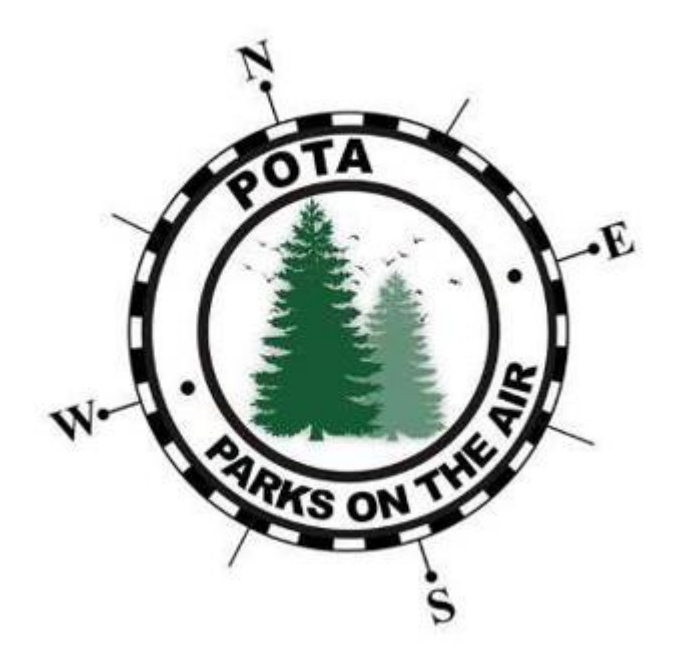

# POTA

Clay Couger

West Valley Amateur Radio Association (WVARA)

January 10, 2024

### Agenda

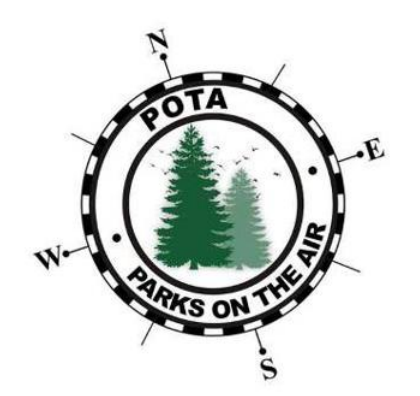

- What is Parks on the Air (POTA)?
- The Hunters
- POTA Awards
- Activating parks
- N5YJZ Ops Details

Please ask question during the presentation

# What is Parks on the Air (POTA)?

#### What is POTA?

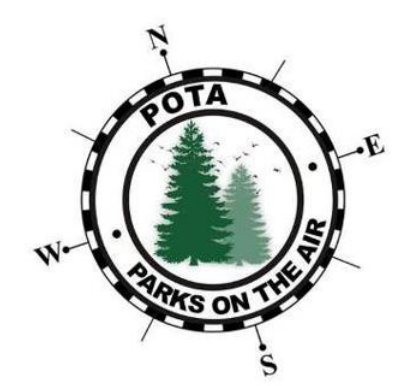

**"Parks on the Air** (POTA) is an international [radiosport](https://en.wikipedia.org/wiki/Radiosport) award program that encourages [licensed amateur radio operators](https://en.wikipedia.org/wiki/Amateur_radio) to visit, enjoy and operate portable equipment in a variety of parks and public lands, always respecting other park users and local regulations.[\[1\]\[2\]](https://en.wikipedia.org/wiki/Parks_On_The_Air#cite_note-1) POTA issues awards to participants based on a wide range of criteria including the total number of radio contacts made, number made on each [amateur radio band](https://en.wikipedia.org/wiki/Amateur_radio_frequency_allocations), and for different modes of communication including voice, [Morse](https://en.wikipedia.org/wiki/Morse_code)  [code](https://en.wikipedia.org/wiki/Morse_code) or **[FT8](https://en.wikipedia.org/wiki/FT8)** (Digital).<sup>[\[3\]\[4\]\[5\]](https://en.wikipedia.org/wiki/Parks_On_The_Air#cite_note-:2-3)"</sup> from Wikipedia

## History of POTA

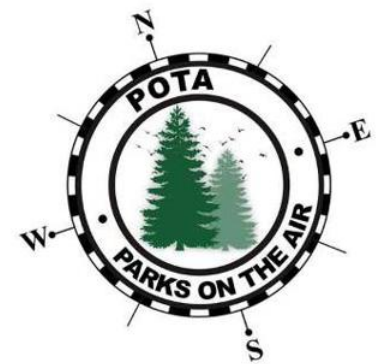

- 2008 creation of World Flora and Fauna (WFF) by the Russian Robinson Club (RCC)
- 2012 relaunched as World-Wide Flora and Fauna (WFF) adding most of Europe, North America and many other parts of the world
- 2016 ARRL ran National Parks on the Air (NPOTA) for the whole year
- Late 2016 US WWFF management group (WWFF-KFF) added POTA to its name
- 2018 WWFF and POTA split into different groups
	- A lot of US hams want to change the activation count from 44 to 10 contacts
	- Unintended consequence of the ARRL NPOTA program

#### **Status**

#### N5YJZ Status for 2013:

- 29 Qs per hour
- Min 14; Max 47 Qs per hour
- 41 activations

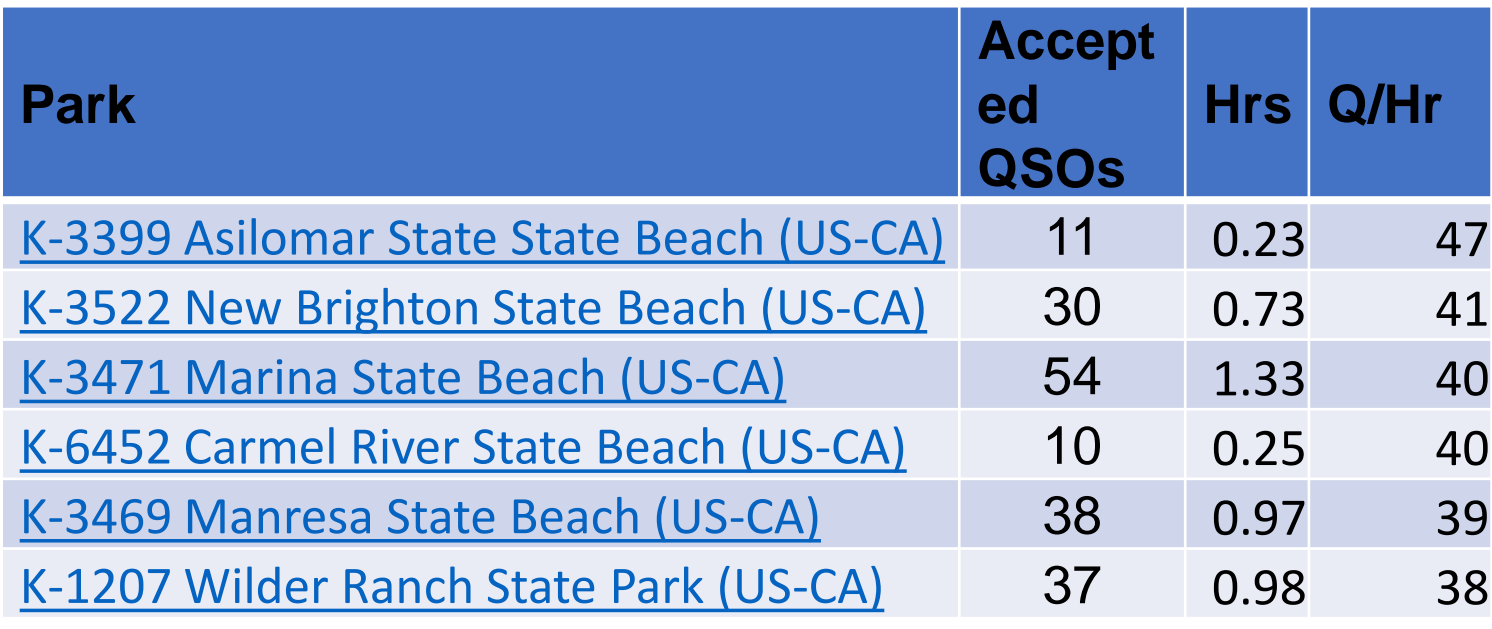

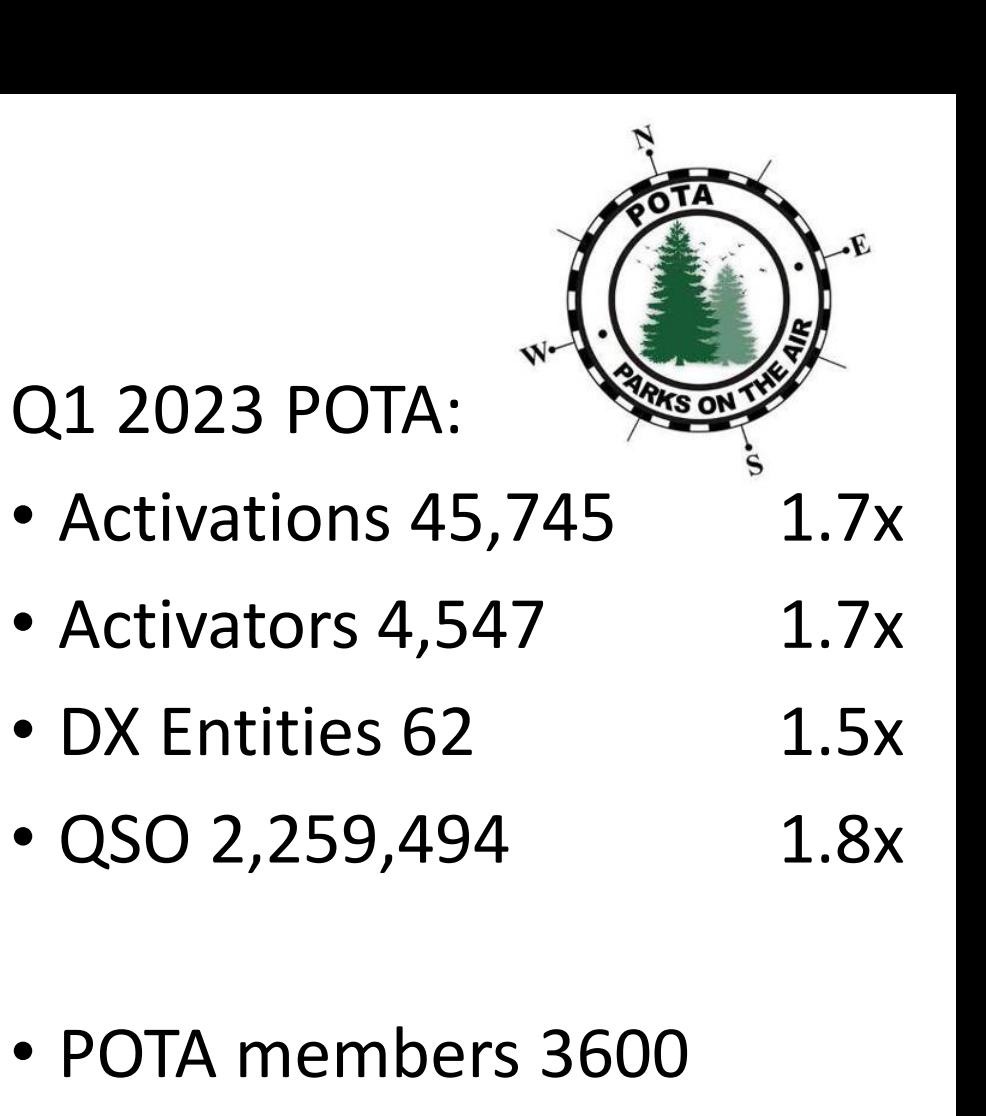

• Over 350K callsign in DB

# The Hunters

### Hunter FTx tools

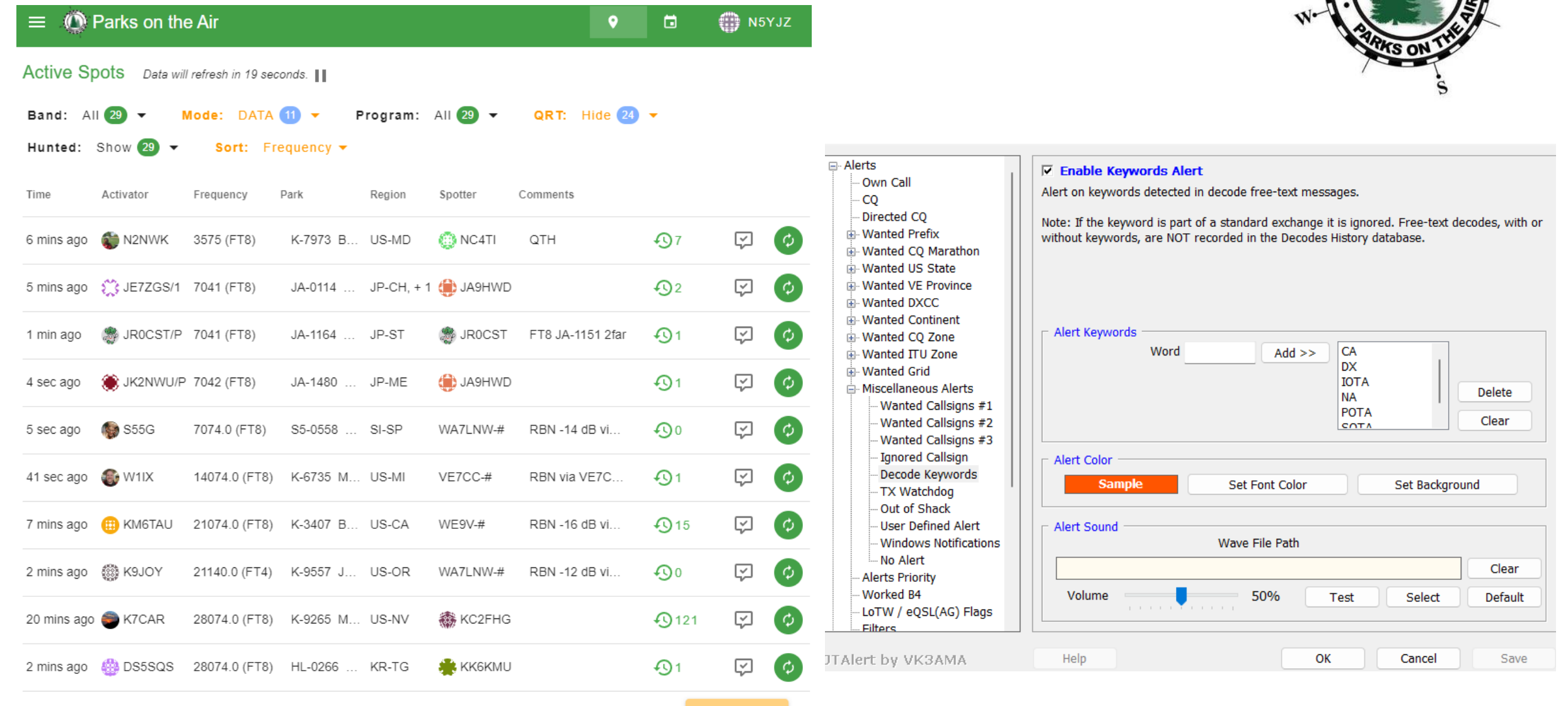

ADD SPOT

### FTx tips

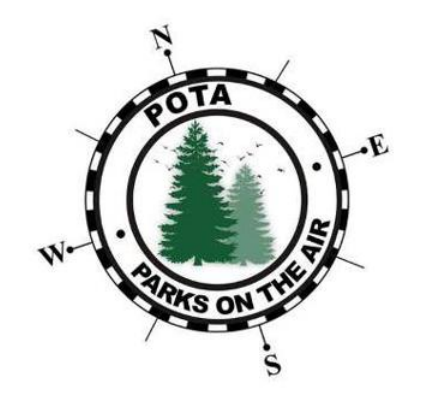

- Always work split
- If you are chasing a call and can't get through, try changing freq
- Be watchful for rare DX on the band. This can have a negative or positive effect

# POTA Awards

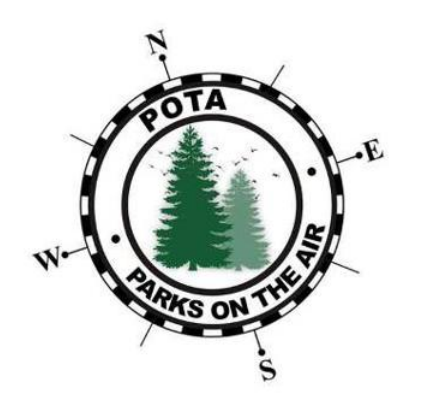

# What is required for POTA awards

- For the Activator to receive credit
	- A POTA account
	- Upload you park log for each activation
- For a Hunter to received credit
	- A POTA account
	- Entry in the Activator's logs that are uploaded to POTA site
- There no card checking
- Hunters do not have to upload their logs
- No special exchange required

#### How to join the POTA

Creating an account is fast and easy.

Select the Sign Up link in the up right at **[POTA.APP](http://pota.app/)**

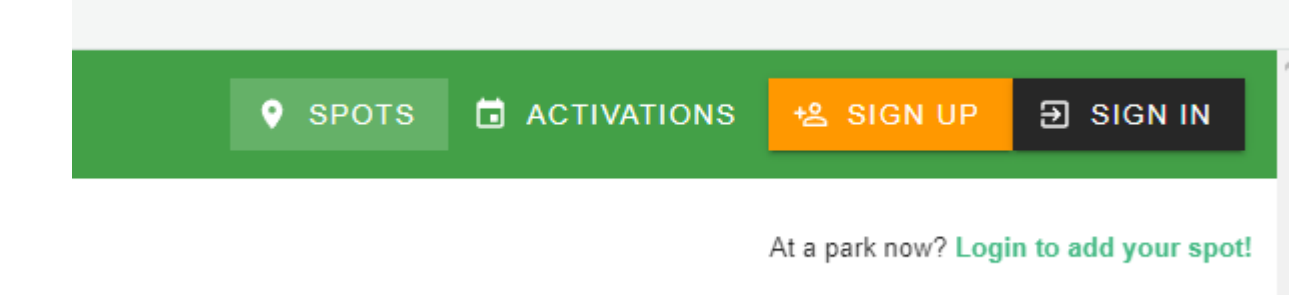

#### [info@parksontheair.com](mailto:info@parksontheair.com) if you need assistance

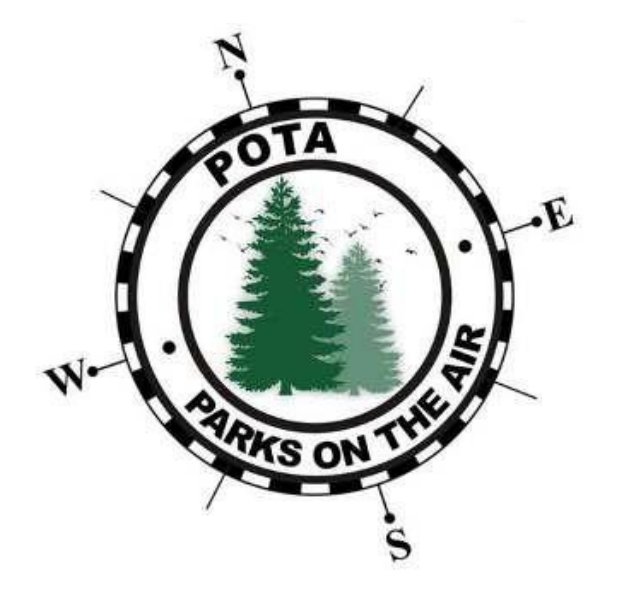

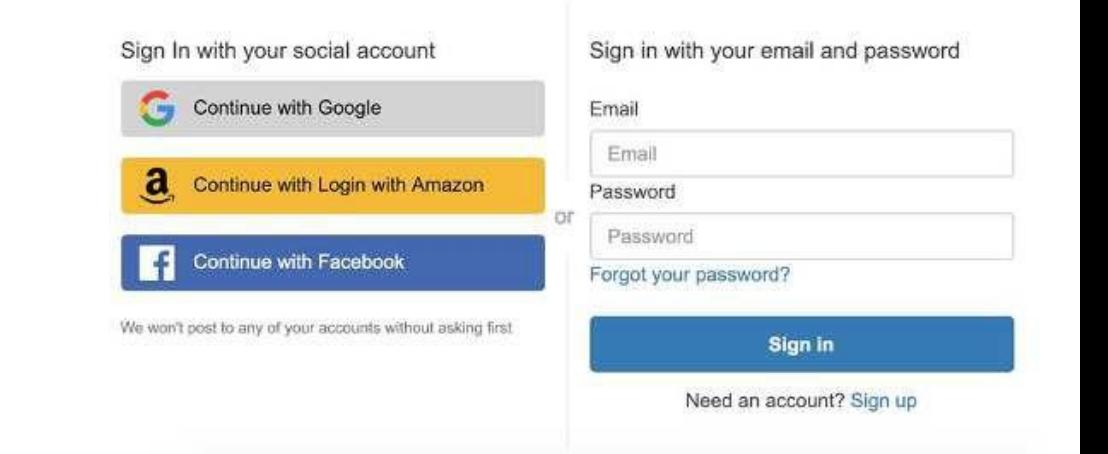

### POTA Awards

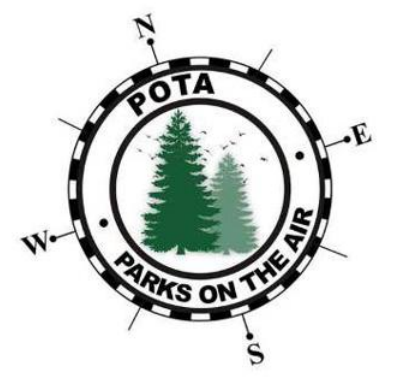

- References Awards received at 10, 20, 30, 40, 50, 75, 100, 200, …
- POTA Rover Awards received at 5, 10, 15, …, 30 references in single UTC day
- Early Shift/Late Shift Awards based on time zone
- All States/Provinces/Prefectures etc. Awards
- Repeat Offender Awards for operator or reference

#### POTA official Events Starts at 0000 UTC and ends 2359 UTC on the days listed

- New Year's Week Jan 1-7, 2024
	- First full week of the new year
- Support Your Parks
	- Winter 3rd Full Weekend of January. January 20-21, 2024
	- Spring 3rd Full Weekend of April. April 20-21, 2024
	- Summer 3rd Full Weekend of July. July 20-21, 2024
	- Autumn 3rd Full Weekend of October. October 19-20, 2024

Parks on the Air Update First Quarter 2023

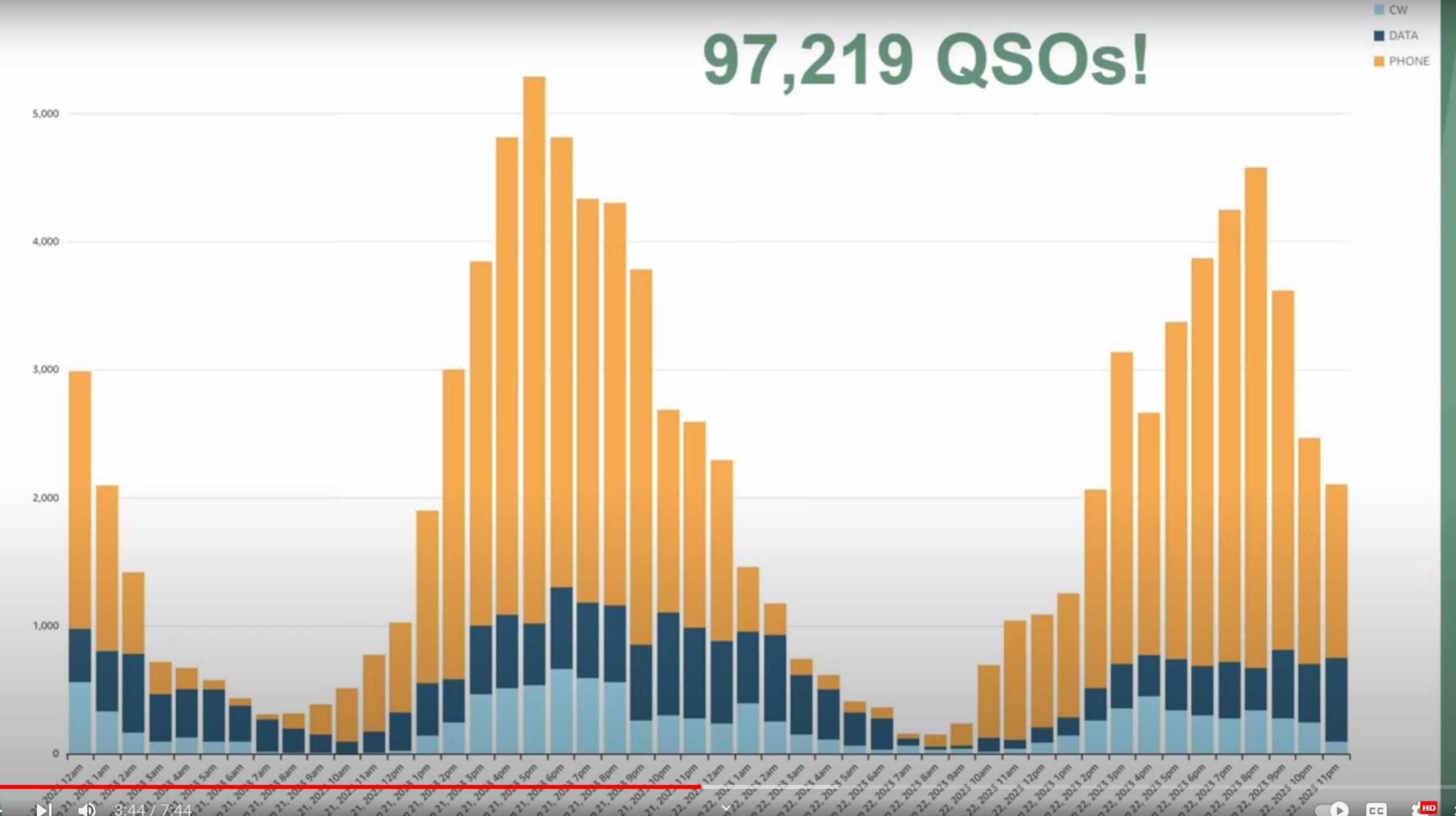

쀼 KHD  $[cc]$ 

Mode

# Activating parks

### Activation Location and Access

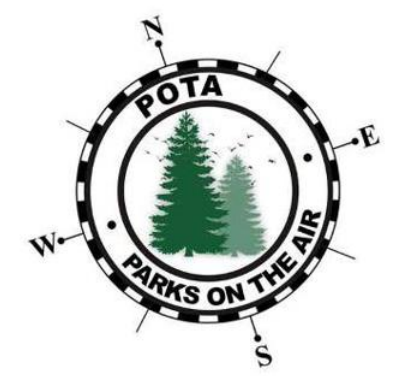

- A park is considered open when the public has civil and legal access, or a special permission/permit to the public lands
- The activator and all equipment must be within the park's boundary and on public property
- If a trail system or a river is designated as a POTA entity by itself (not as parts of a land park having a defined boundary), the activator and the station equipment must be on public property within 30.5 meters (100 feet) from the edge of the trail corridor or river
- Activations of multiple references ("Multi-loc" or "two-fer," "threefer," etc.) are permitted with POTA

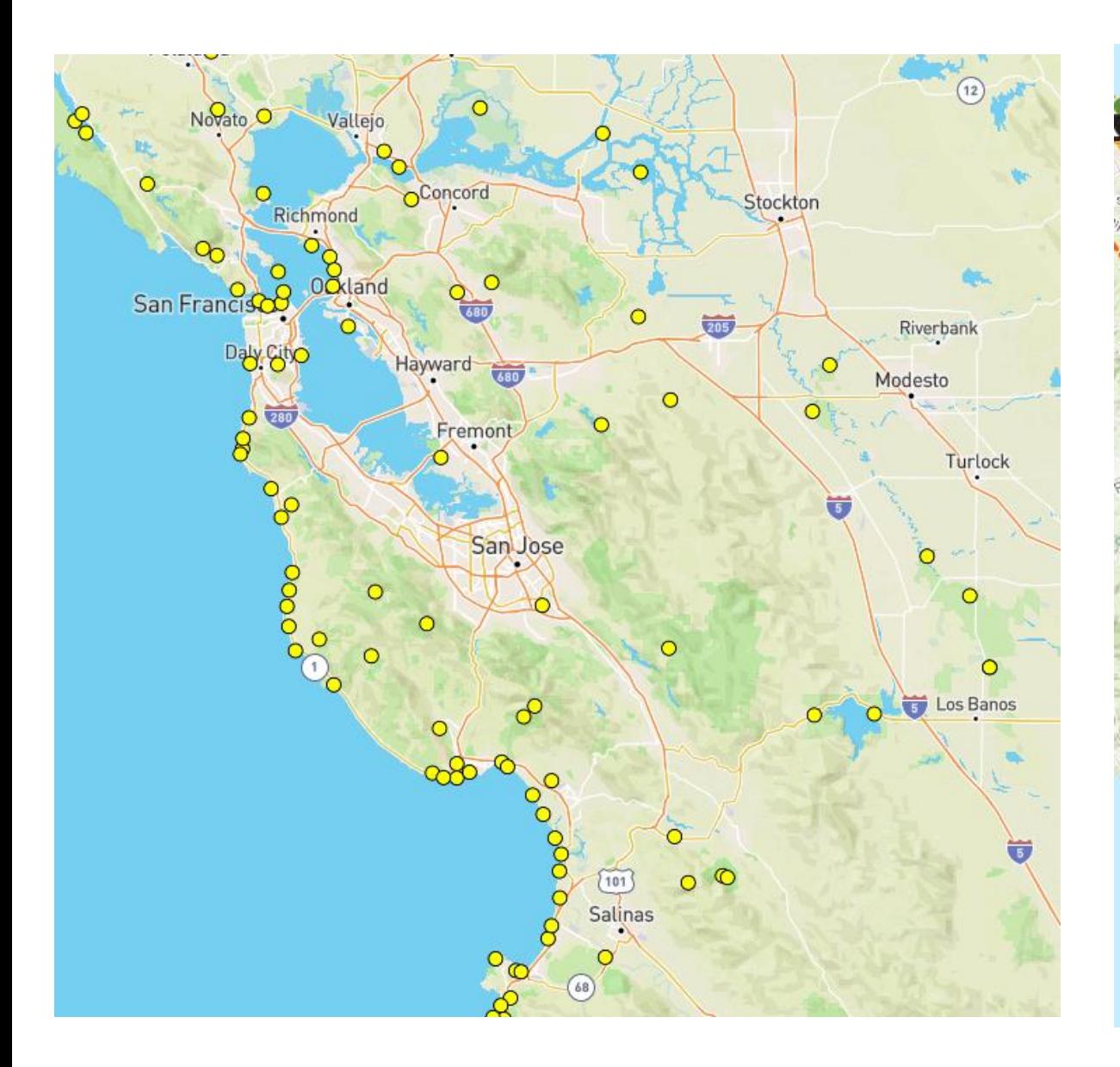

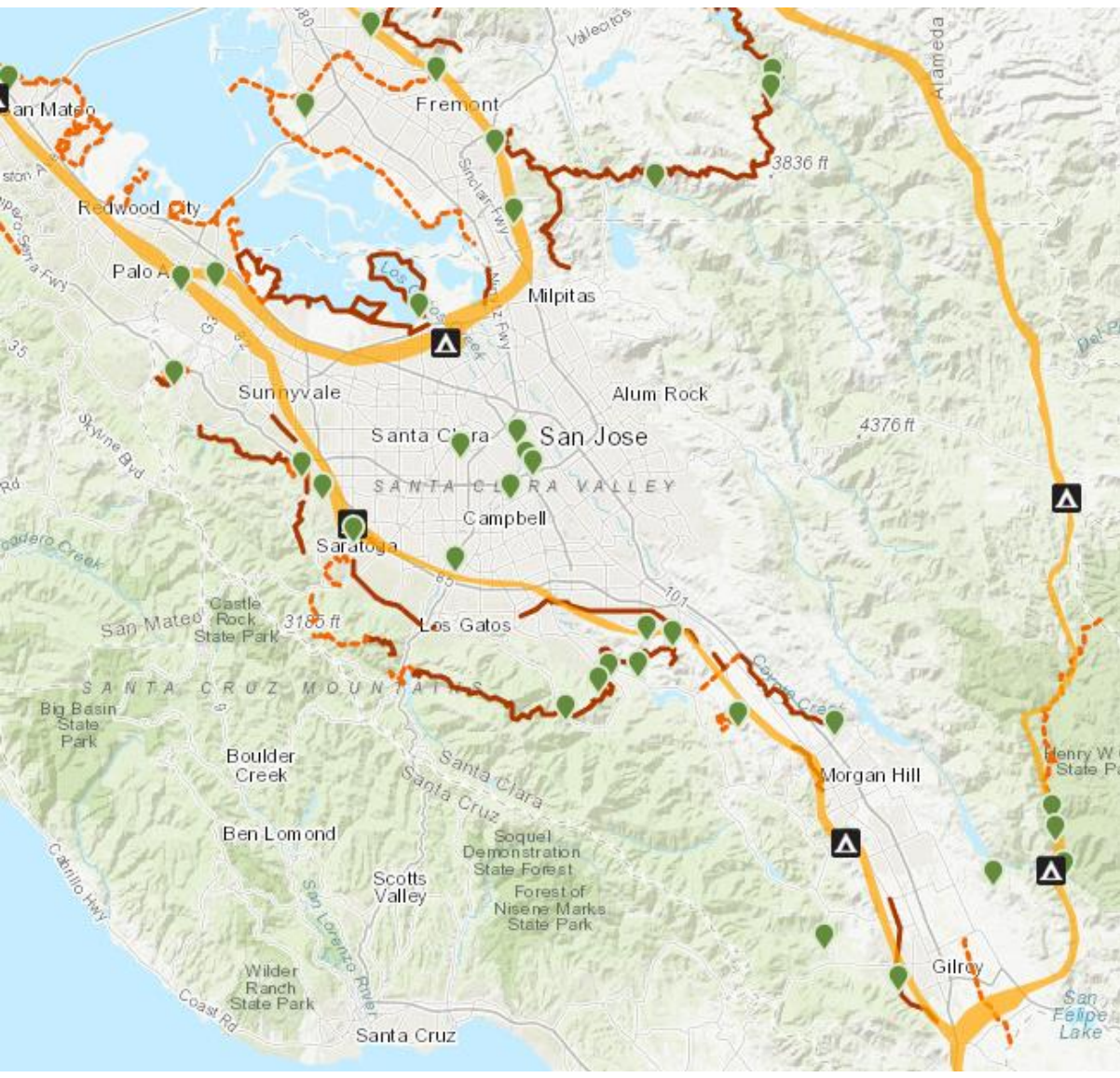

### What is required to activate a park?

- The call that is being used needs an account on POTA.app
- Before leaving you can enter activation details on the POTA.app site
	- If you to this and run CW or FTx RBN will auto spot you

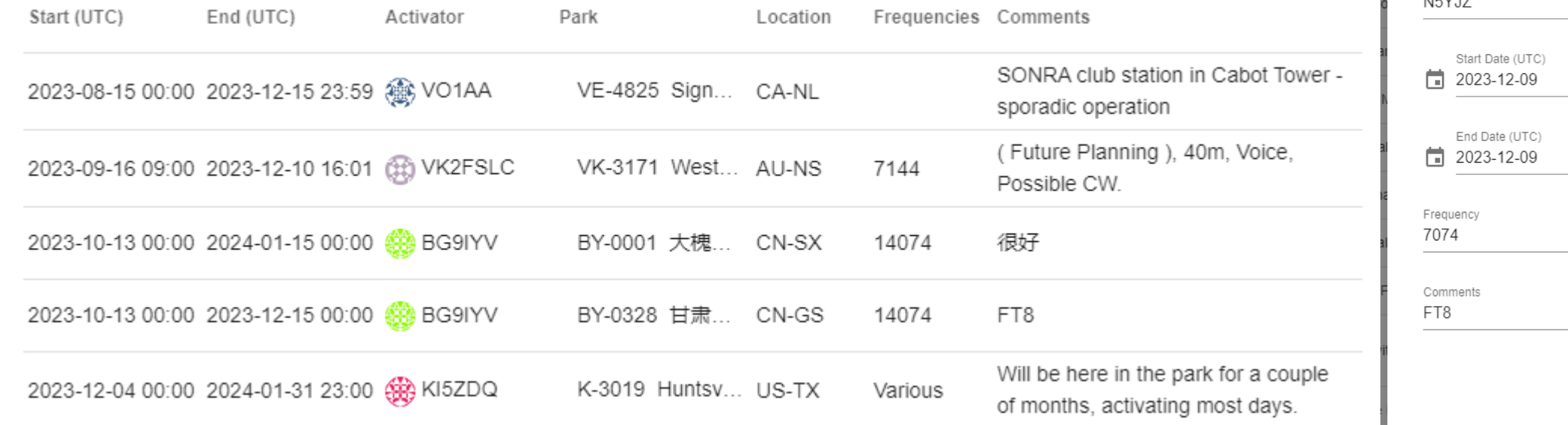

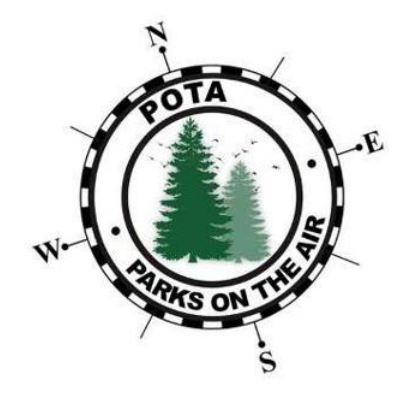

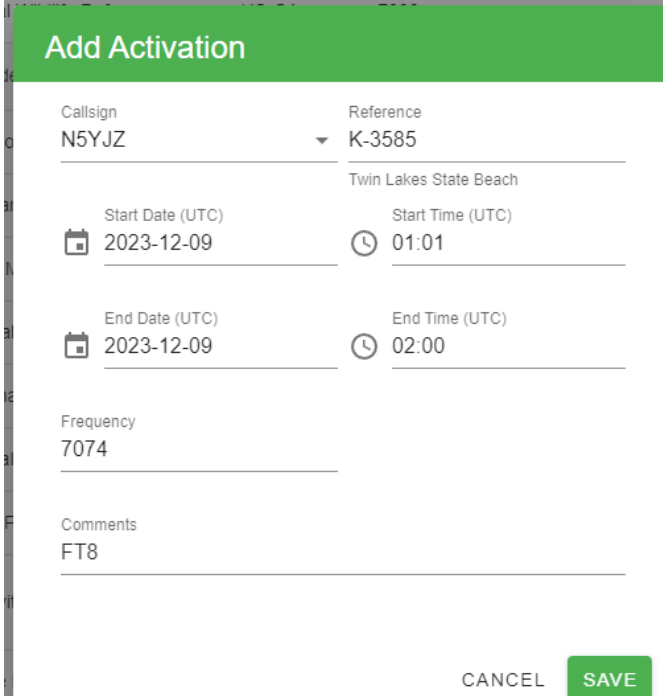

## What is required to activate a park?

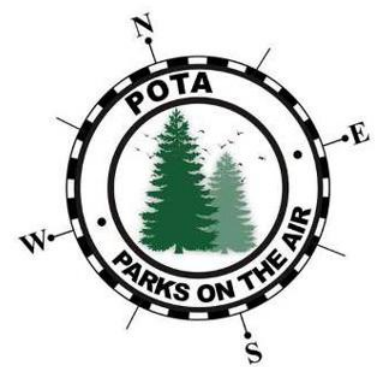

- Fields required for logs are **CALL** (callsign you receive) **QSO\_DATE**, **TIME\_ON**, **MODE** and **BAND**. No other fields are needed but may be in it without harm.
- By setting SIG to POTA and Sig Info to reference ID in your logging SW

The web app will pull out park info

- At the park
	- Setup up station
- Name Twin Lakes State Beach PostCode Street Grid CM96ax Pri name CA City CA Sec name Santa Cruz Country name Santa Cruz Latitude 36 58' 45" N Longitude 121 57' 30" W Sig POTA Sig Info K-3585 LotW CA Twin Lakes SB DXCC code
- If you have internet access auto spot yourself on POTA.app site
	- Note for CW and FTx your spot will be auto updated as you change bands or modes
	- For phone you will need to self update or ask for spot update
- Make contacts and have fun
- If you have internet access, please update your spot with QRT when you are finished
	- Your spot will autotimer out in about 15 minutes (I think)

## Submitting you log to POTA

Prefer to log on paper? | T MANUAL LOG ENTRY BET/

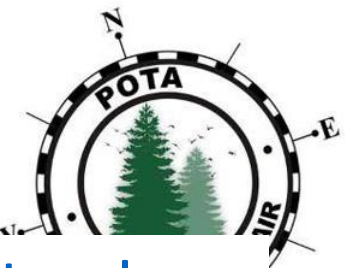

- Export you log as adi using filename format of [callsign@parkNumber](mailto:callsign@parkNumber-activationDdate.adi)[activationDdate.adi](mailto:callsign@parkNumber-activationDdate.adi) ex N5YJZ@K-3574-20231206.adi
- Goto My Log Uploads on the POTA.app site
- Drag file into website and click the two checkbox and hit the upload

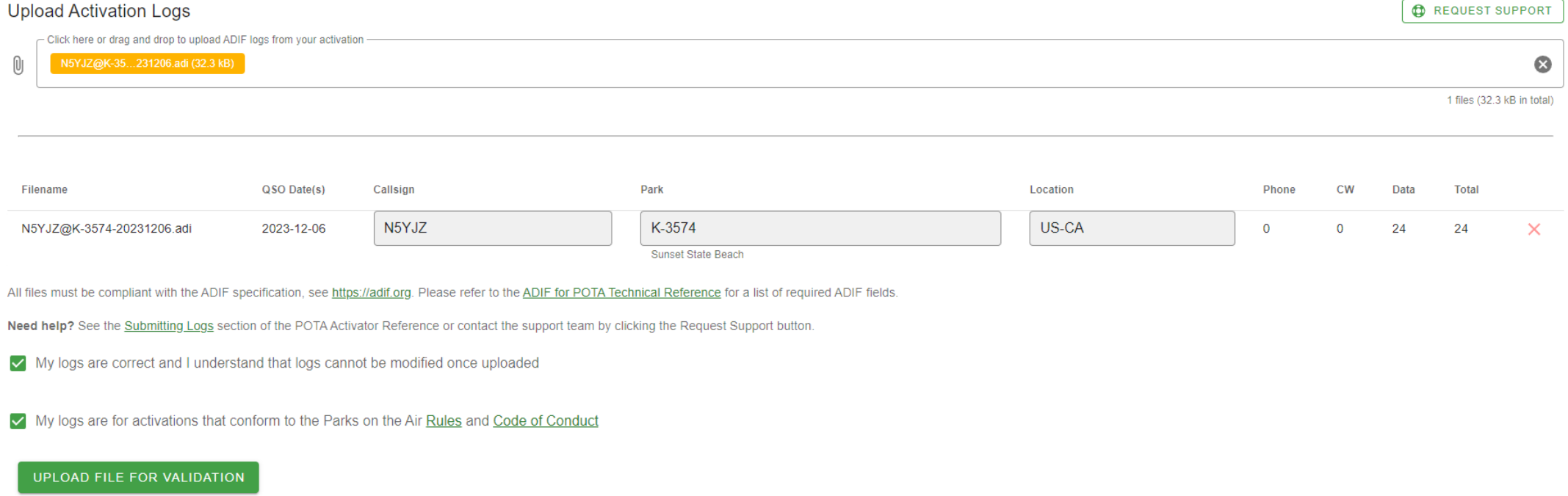

## Great times for Technician's to activate a park

- Jan 20-22 ARRL VHF contest and Winter Support your Parks event
- Maybe Jan 27-28 Winter Field Day
- June 8-10 ARRL VHF contest
- June 22-23 ARRL Field Day
- Sept 14-16 ARRL VHF contest
- Anytime
	- VHF / UHF Satellites
	- 10M CW, Data or SSB
	- 15M, 40M or 80M CW

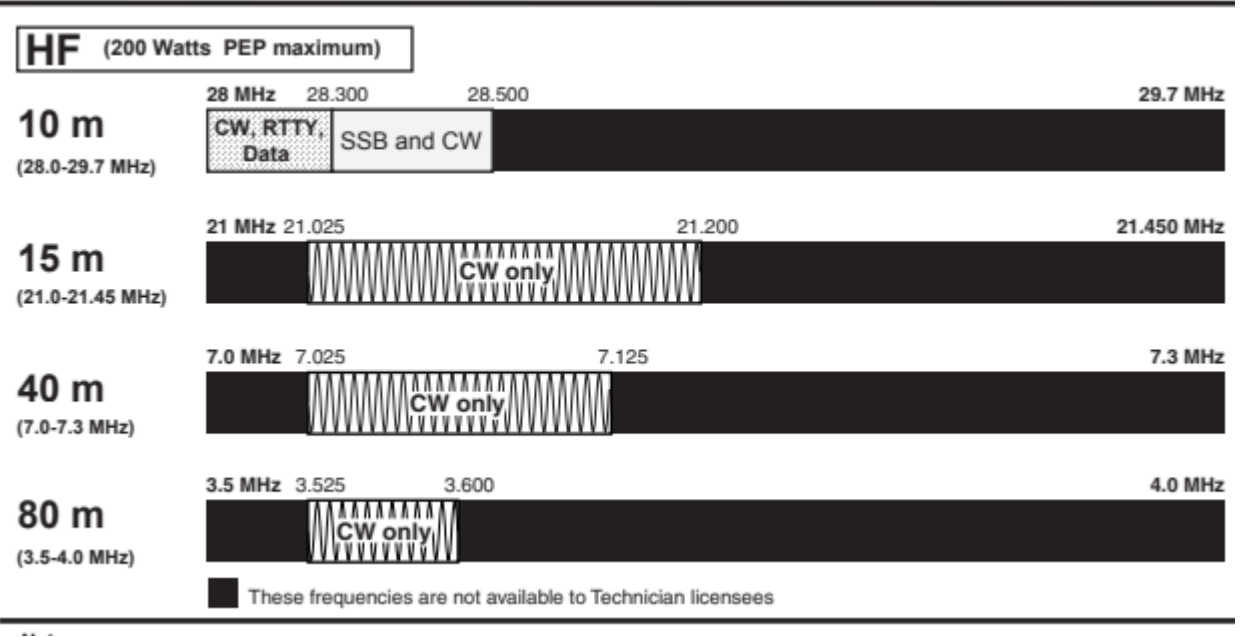

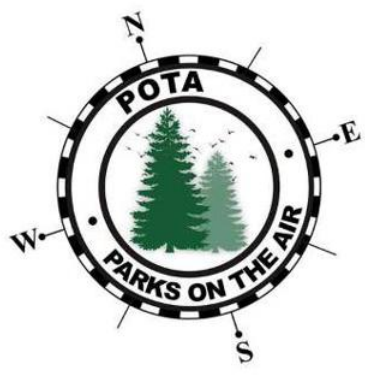

# N5YJZ Ops Details

### SW Tools I use for park activation

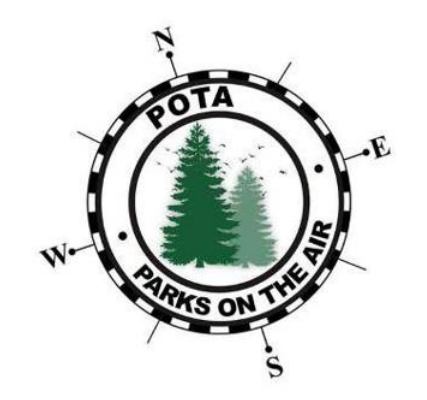

- Dxkepper (logger)
- BktTimeSync by IZ2BKT (time sync via internet, GPS or manual adjustment)
- OutSpatial (iPhone / Android) CA Park info and boundaries
- Where Am I (iPhone) address of current location
- Ham Square (iPhone) Grid Square of current location
- FTx
	- WSJT-X Improved
	- JTAleart

# My FT8 operation guidelines for POTA Ops

- Don't transmit on the same frequency as me. If everyone transmits on my frequency, I will only hear one or two you. Someone can easily cover you up an you may miss a contact with me. WSJT-X was designed to be used in split mode. Select the option "Hold Tx Freq" and select an open portion of your waterfall before calling.
- Skip sending your grid square when hunting an activator when using FT8/FT4
- Once you send RR73, you might not receive a 73 in return if I am working a pileup. If I send you R-## you are in my log. Do not worry about getting a 73 from me.
- If you can't decode my signal two consecutive passes, please stop transmitting until you can hear me again. I follow a rule of 2. I will only repeat a message before moving to another contact, change time slot or frequency.

### How I deal with online logging

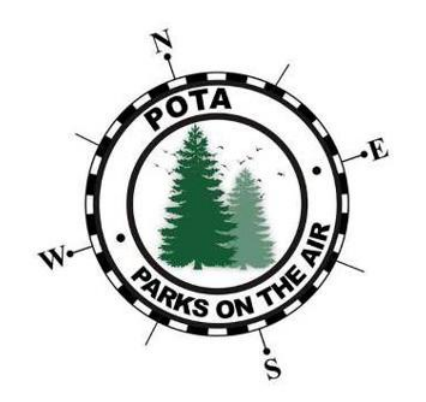

- After POTA activation, I export my log for my laptop
- Upload log to POTA site
- Use TQLS to sign and update to Logbook of the Word from Home PC
- Import log in to my master log on my Home PC
- Sync my Home PC with Logbook of the Word
- Then sync QRZ.com log from Logbook of the Word
	- QSL sync for JTAlert of DXKepper will not send the county info
	- eQSL is a nightmare for setting different location

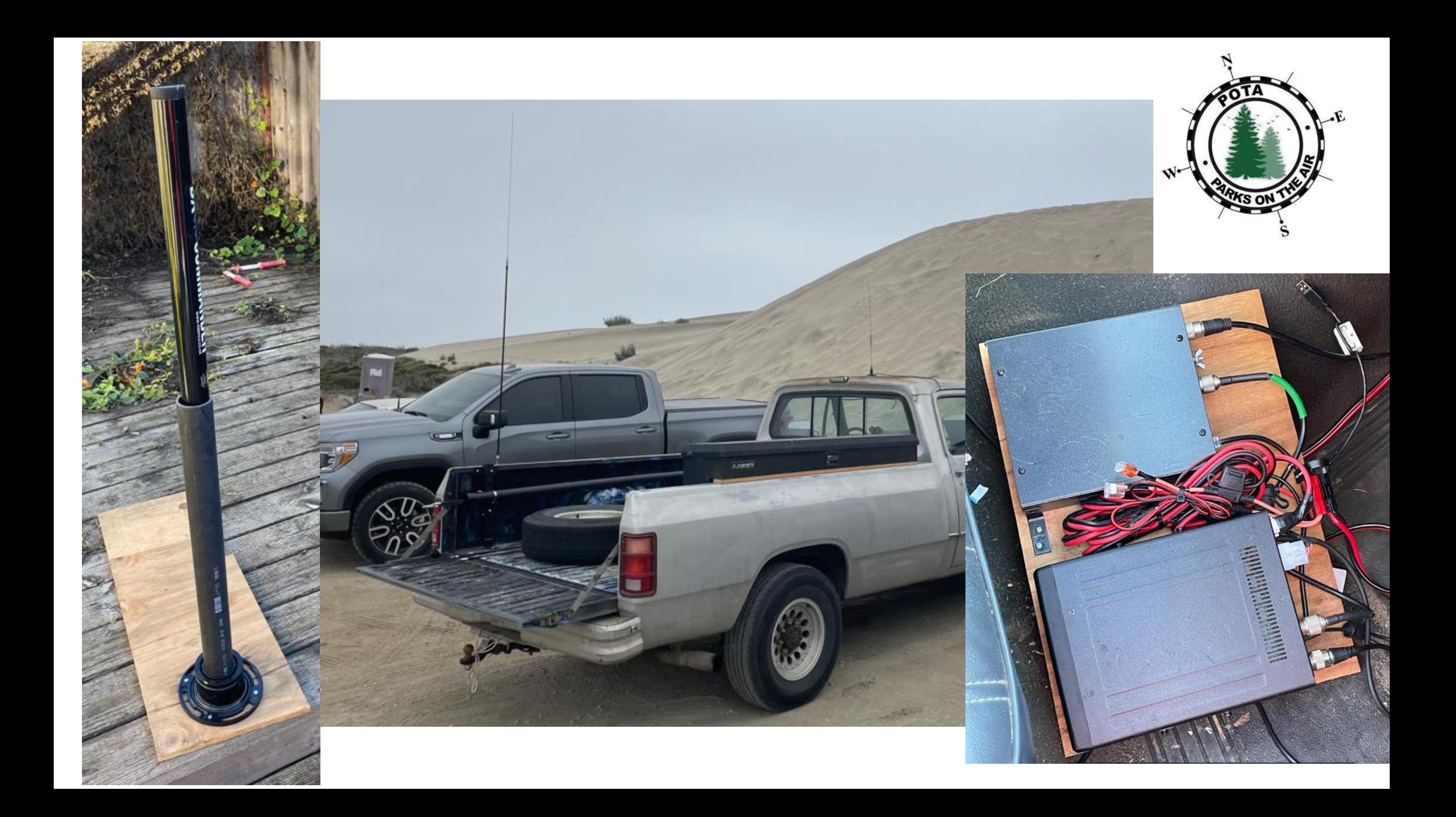

If you hear or see a CQ POTA

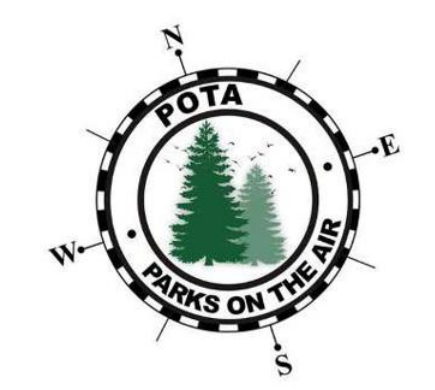

# Call the activator back and make a Q!

POTA members 3600 and over 350K callsign in DB for Q1 of 2023